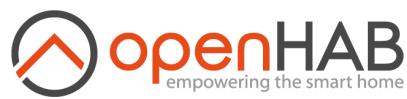

**Administration**

[Einstellungen](http://192.168.1.91:8080/settings/)

[Things](http://192.168.1.91:8080/settings/things/)

**E** [Model](http://192.168.1.91:8080/settings/model/)

**介** [Items](http://192.168.1.91:8080/settings/items/)

pages

**袋 [Rules](http://192.168.1.91:8080/settings/rules/)** 

**E** [Scripts](http://192.168.1.91:8080/settings/scripts/)

[Schedule](http://192.168.1.91:8080/settings/schedule/)

**2** [Über](http://192.168.1.91:8080/about/) & Hilfe

*Keine Seiten*

 $\leq$  Back

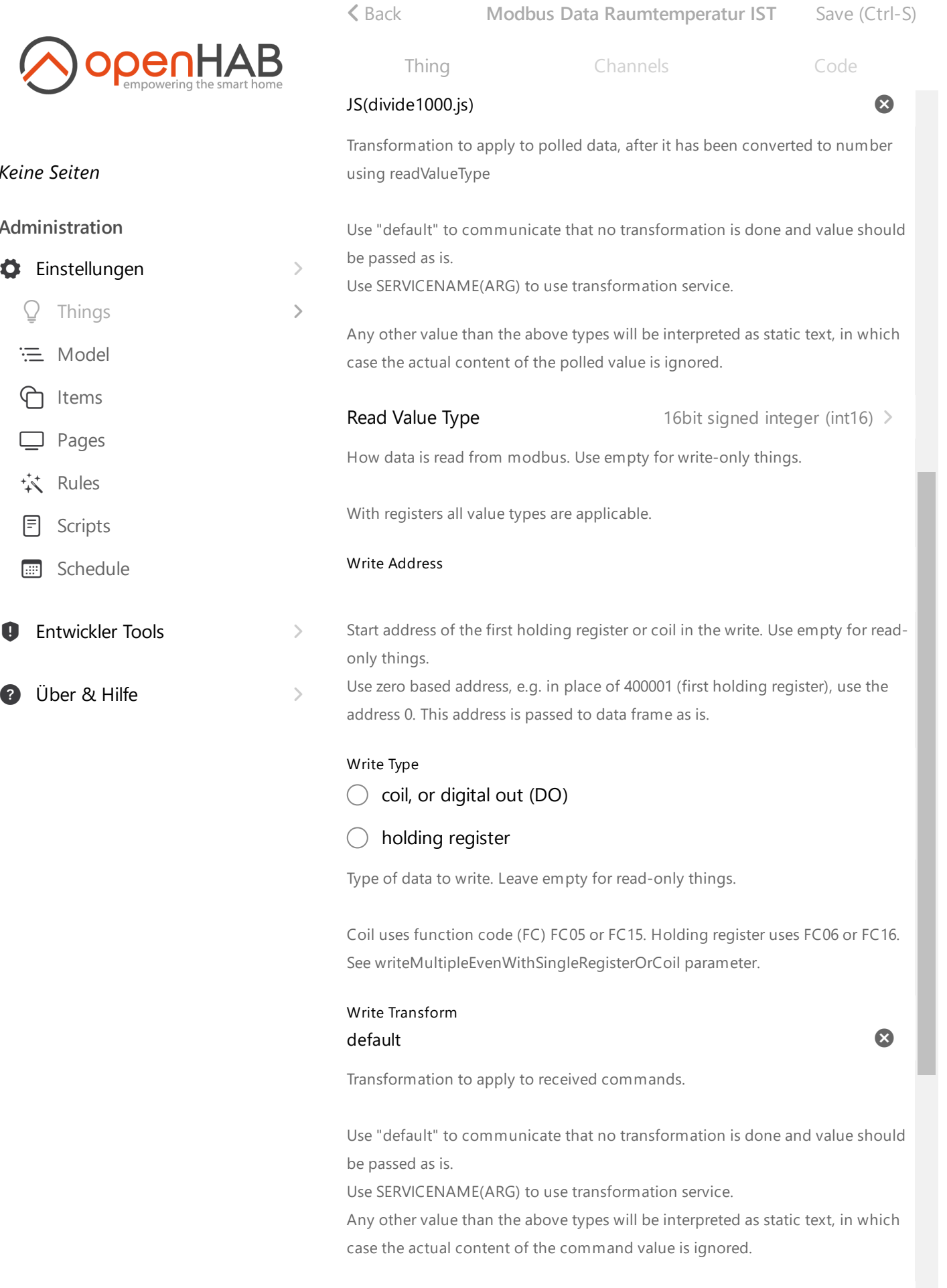

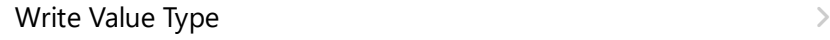

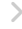

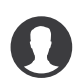

 [http://192.168.1.91:8080](http://192.168.1.91:8080/profile/) **openhabian**

How data is written to modbus. Only [applicable](http://192.168.1.91:8080/inbox) to registers, you can leave this undefined for coil.